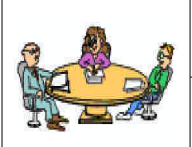

## Fiche de Connaissances (1/2)

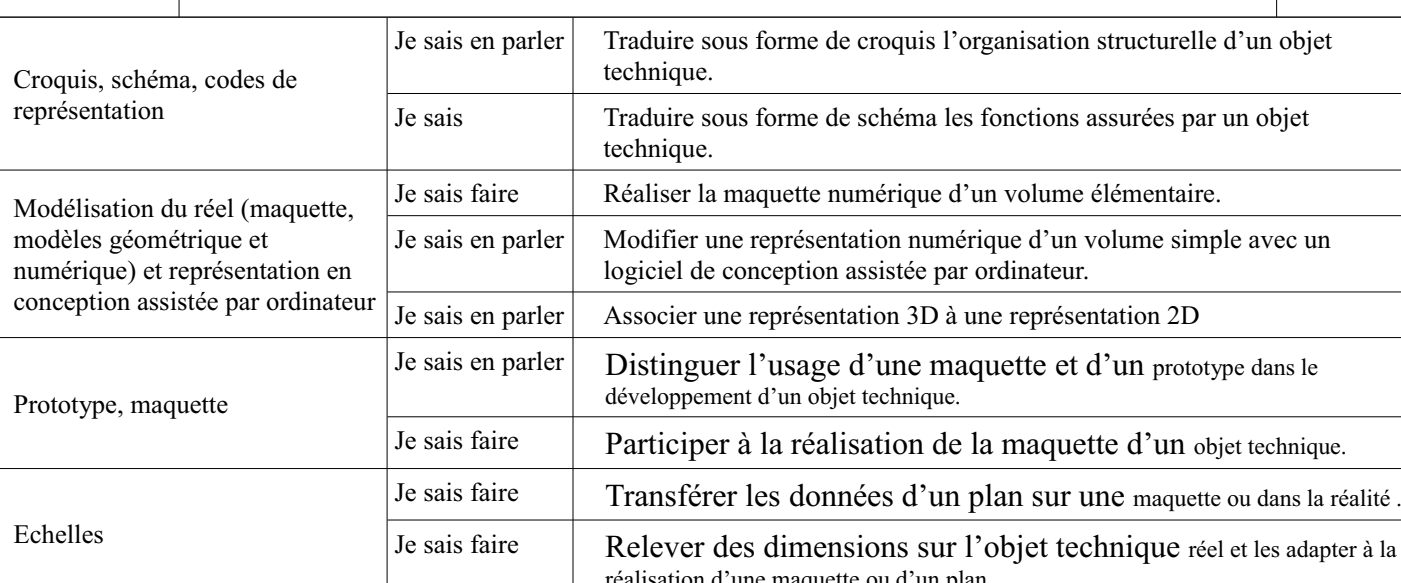

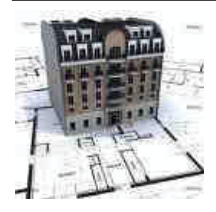

Pour communiquer, le client (demandeur), l'architecte (concepteur), les constructeurs (macons, charpentier, plombier, ...), et les institutions (mairie, cadastre, ...) doivent se comprendre, parler le même langage ; à partir d'un cahier des charges, ils utilisent des croquis, des schémas, des dessins, des maquettes et des prototypes.

Un croquis est une représentation rapide, à main levée et souvent en perspective (3D). Il est généralement légendé et permet de donner une idée générale de la forme de l'objet. Il est plus ou moins élaboré.

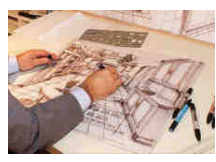

Réalisation de l'OT

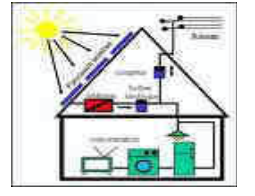

Un schéma est une représentation codifiée qui permet de comprendre le fonctionnement et l'organisation structurelle d'un objet technique. Il utilise généralement des symboles normalisés (électriques, hydrauliques, thermiques....)

Des dessins plus élaborés, souvent en 2D (on parle alors de plans), seront ensuite réalisés en vue de la réalisation (ex : plans de masse, coupes, plans de situation, façades,...).

Les dessins en 3D (représentation en volume, perspectives) sont souvent réalisés à l'aide de l'outil informatique (Conception Assistée par Ordinateur), qui permet :

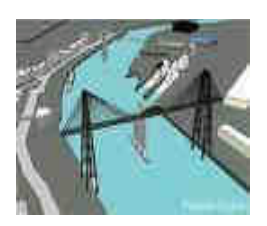

- Une visualisation réaliste de l'objet réel par la réalisation de maquette virtuelle (gain
- de place, rapide, facile à modifier...)
- La simulation du fonctionnement et du respect de la sécurité, avant même la réalisation,
- Un échange simplifié de ces documents (communication),
- La transformation facile du 3D en plusieurs vues 2D,...

Les dimensions réelles étant souvent différentes de celles d'une feuille de papier, il faut réaliser des représentations à l'échelle : par exemple, une échelle 1/50 signifie que 1 cm sur le plan correspond à 50 cm dans la réalité.

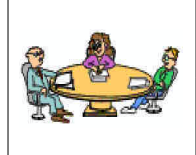

Fiche de Connaissances (2/2)

Maquette : C'est une représentation souvent à petite échelle qui permettra d'avoir une vision réaliste du projet dans son environmement.

Elle peut être réelle (en carton, bois, carton plume, résine...) ou numérique (image informatique en 3D).

## **Maquette d'une habitation**

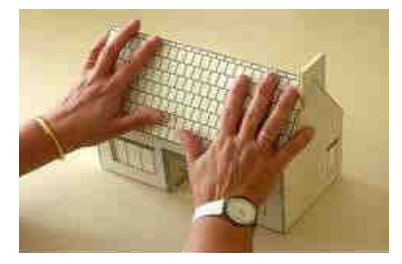

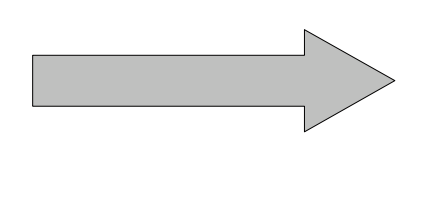

**Ouvrage correspondant** 

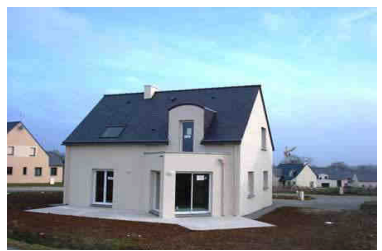

Prototype: C'est le premier exemplaire d'un produit industriel (voiture, avion, objet technique...). Cet exemplaire permet de faire des tests afin de valider les choix de conception. Vu la taille et le coût des ouvrages dans le domaine de l'habitat, il n'existe pas de prototype.

On fera des essais sur des éprouvettes et/ou maquettes numériques.

## Utilisation du logiciel Sketchup (outils de base pour créer un volume simple)

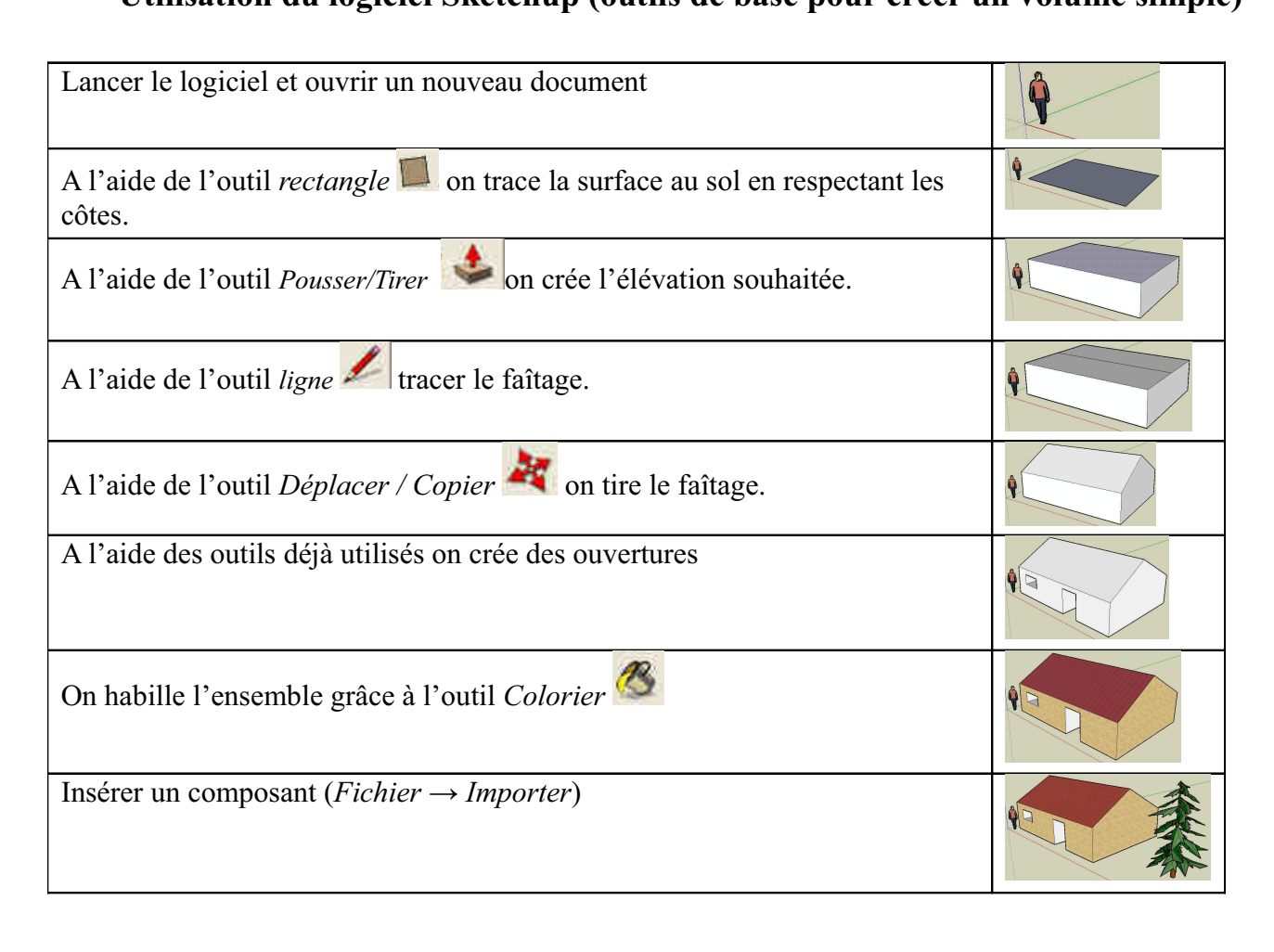